SAP ABAP table TCMS SHP TYP {Customizing table for Ship type}

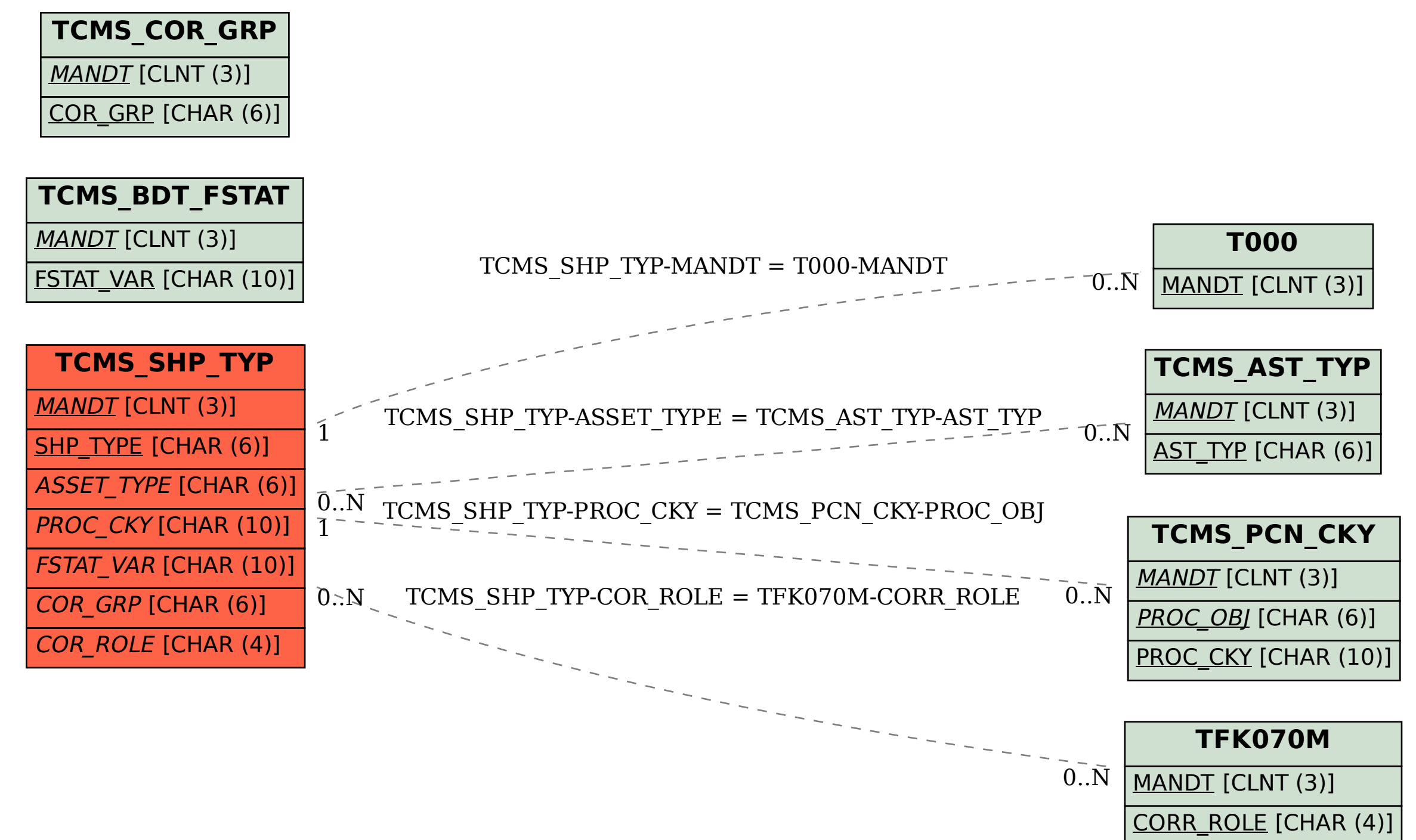